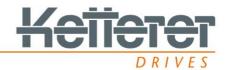

# **Quickstart User-Manual for controller LogicData Compact**

### 1) First power-on

(Controller, hand switch and drive system are connected)

Attention: The start-up must be carried out with the drive system in an installed state!

# Display flashes 058 B Press until the lower end position is reached.

The system moves down with half speed.

Moving up is not possible.

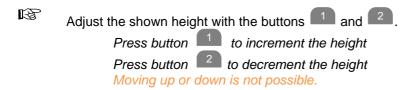

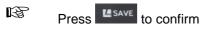

After the confirmation the display flashes  $\boxed{088}$ 

Move with to the upper limit. B

You do not have to move to the absolute limit of travel.

Adjust the actual measured height with the buttons and and ... B Press button to increment the height Press button 2 to decrement the height

Confirm with B

> After the confirmation the height is shown. The control box is ready for normal operation.

### 2) Power-on after power failure or transport

# Display flashes 000

REP. Press until the lower end position is reached.

The desk moves down with half speed.

Moving up is not possible.

After the desk has reached the lower end position, the display shows the actual height and the control box is ready for normal operation.

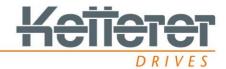

## 3) Reset (Delivery status) / Activate programming mode

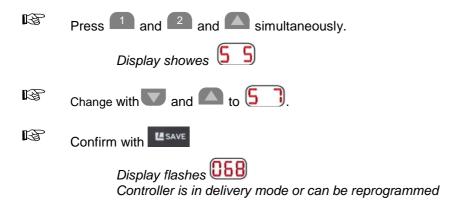

### 4) Stroke programming / reprogramming

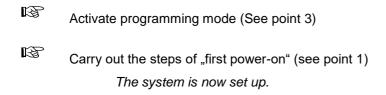

#### Note:

In programming mode, the system runs at half force and speed. If there are blockages, the system can be easily helped.

## Further information at www.logicdata.at